### <span id="page-0-0"></span>CS 240 – Data Structures and Data Management

### Module 10: Compression

### T. Biedl É. Schost O. Veksler Based on lecture notes by many previous cs240 instructors

David R. Cheriton School of Computer Science, University of Waterloo

Winter 2021

version 2021-03-30 19:22

## **Outline**

#### 1 [Compression](#page-2-0)

- **•** [Encoding Basics](#page-2-0)
- **[Huffman Codes](#page-18-0)**
- **[Run-Length Encoding](#page-29-0)**
- [Lempel-Ziv-Welch](#page-52-0)
- [bzip2](#page-90-0)
- **[Burrows-Wheeler Transform](#page-96-0)**

## <span id="page-2-0"></span>**Outline**

#### 1 [Compression](#page-2-0)

### **•** [Encoding Basics](#page-2-0)

- **[Huffman Codes](#page-18-0)**
- [Run-Length Encoding](#page-29-0)
- **•** [Lempel-Ziv-Welch](#page-52-0)
- [bzip2](#page-90-0)
- **[Burrows-Wheeler Transform](#page-96-0)**

## Data Storage and Transmission

**The problem**: How to store and transmit data?

- **Source text** The original data, string S of characters from the **source alphabet** Σ<sub>S</sub>
- **Coded text** The encoded data, string C of characters from the **coded alphabet**  $\Sigma_c$ 
	- **Encoding** An algorithm mapping source texts to coded texts
	- **Decoding** An algorithm mapping coded texts back to their original source text

**Note**: Source "text" can be any sort of data (not always text!)

Usually the coded alphabet  $\Sigma_{\mathcal{C}}$  is just binary:  $\{0, 1\}$ .

Usually S and C are stored as streams (read/write only one character at a time), which is convenient for handling huge texts.

TB changed recently: Discuss more what streams are, and use them in code wherever feasible. This affects nearly all pseudo-codes in this module.

Biedl, Schost, Veksler (SCS, UW) [CS240 – Module 10](#page-0-0) Winter 2021 2 / 44

## Judging Encoding Schemes

We can always measure efficiency of encoding/decoding algorithms.

What other goals might there be?

## Judging Encoding Schemes

We can always measure efficiency of encoding/decoding algorithms.

What other goals might there be?

- Processing speed
- Reliability (e.g. error-correcting codes)
- Security (e.g. encryption)
- **o** Size

# Judging Encoding Schemes

We can always measure efficiency of encoding/decoding algorithms.

What other goals might there be?

- Processing speed
- Reliability (e.g. error-correcting codes)
- Security (e.g. encryption)
- Size (main objective here)

Encoding schemes that try to minimize the size of the coded text perform **data compression**. We will measure the **compression ratio**:

$$
\frac{|C| \cdot \log |\Sigma_C|}{|S| \cdot \log |\Sigma_S|}
$$

# Types of Data Compression

#### **Logical vs. Physical**

- **Logical Compression** uses the meaning of the data and only applies to a certain domain (e.g. sound recordings)
- **Physical Compression** only knows the physical bits in the data, not the meaning behind them
- **Lossy vs. Lossless**
	- **Lossy Compression** achieves better compression ratios, but the decoding is approximate; the exact source text  $S$  is not recoverable
	- **o Lossless Compression** always decodes S exactly

For media files, lossy, logical compression is useful (e.g. JPEG, MPEG)

We will concentrate on *physical, lossless* compression algorithms. These techniques can safely be used for any application.

### Character Encodings

A **character encoding** (or more precisely **character-by-character encoding**) maps each character in the source alphabet to a string in coded alphabet.

$$
\textit{E}:\Sigma_{\textit{S}}\rightarrow\Sigma_{\textit{C}}^*
$$

For  $c \in \Sigma_S$ , we call  $E(c)$  the **codeword** of c

**Two possibilities:**

- **Fixed-length code**: All codewords have the same length.
- **Variable-length code**: Codewords may have different lengths.

### Fixed-length codes

ASCII (American Standard Code for Information Interchange), 1963:

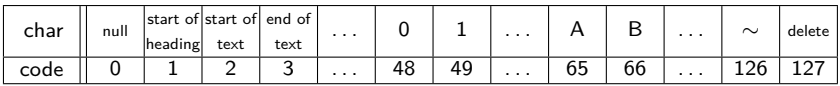

• 7 bits to encode 128 possible characters: "control codes", spaces, letters, digits, punctuation

 $A \cdot P \cdot P \cdot L \cdot E \rightarrow (65, 80, 80, 76, 69) \rightarrow 1000001 1010000 1010000 1001100 1000101$ 

- Standard in *all* computers and often our source alphabet.
- Not well-suited for non-English text: ISO-8859 extends to 8 bits, handles most Western languages

**Other (earlier) examples**: Caesar shift, Baudot code, Murray code

To decode a fixed-length code (say codewords have  $k$  bits), we look up each k-bit pattern in a table.

Biedl, Schost, Veksler (SCS, UW) [CS240 – Module 10](#page-0-0) Winter 2021 6 / 44

### Variable-Length Codes

**Overall goal**: Find an encoding that is short.

**Observation**: Some letters in Σ occur more often than others. So let's use shorter codes for more frequent characters.

TB changed recently: Moved this table to here (it was much later)

For example, the frequency of letters in typical English text is:

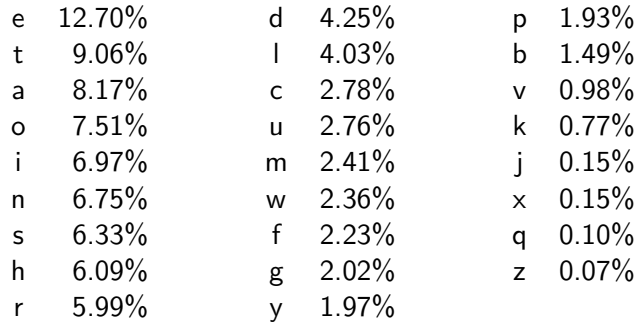

### Variable-Length Codes

#### **Example 1**: Morse code.

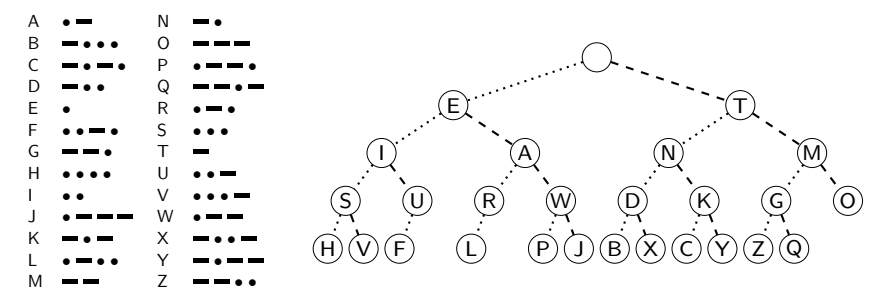

**Example 2**: UTF-8 encoding of Unicode:

Encodes any Unicode character (more than 107,000 characters) using 1-4 bytes

# Encoding

Assume we have some character encoding  $E: \Sigma_S \rightarrow \Sigma_C^* .$ 

- Note that E is a dictionary with keys in  $\Sigma$ s.
- Typically E would be stored as array indexed by  $\Sigma$ s.

```
charByChar::encoding(E, S, C)
E : the encoding dictionary
S: input-stream with characters in \Sigma<sub>S</sub>, C: output-stream
 1. while S is non-empty
 2. x \leftarrow E.\text{search}(S.\text{pop}())3. C.append(x)
```
Example: encode text "WATT" with Morse code:

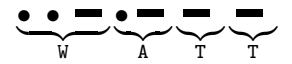

## Decoding

## The **decoding algorithm** must map  $\Sigma_C^*$  to  $\Sigma_S^*$ .

- The code must be *uniquely decodable*.
	- $\triangleright$  This is false for Morse code as described!  $\bullet$   $\bullet$   $\bullet$  decodes to WATT and ANO and WJ. (Morse code uses 'end of character' pause to avoid ambiguity.)
- **•** From now on only consider **prefix-free** codes E: no codeword is a prefix of another
- This corresponds to a *trie* with characters of  $\Sigma$ <sub>S</sub> only at the leaves.

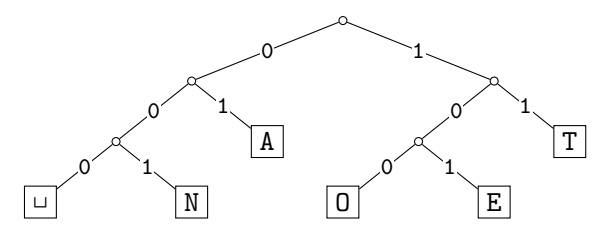

• The codewords need no end-of-string symbol  $\frac{1}{2}$  if E is prefix-free.

## Decoding of Prefix-Free Codes

Any prefix-free code is uniquely decodable (why?)

```
prefixFree::decoding(T, C, S)
T : trie of a prefix-free code
C: input-stream with characters in \Sigma_c, S: output-stream
1. while C is non-empty
2. r \leftarrow T(root3. while r is not a leaf
4. if C is empty or r has no child labelled C.top()
5. return "invalid encoding"
6. r \leftarrow child of r that is labelled with C.pop()7. S.append(character stored at r)
```
Run-time:  $O(|C|)$ .

# Encoding from the Trie

We can also encode directly from the trie.

```
prefixFree::encoding(T, S, C)
T : trie of a prefix-free code
S: input-stream with characters in \Sigma_S, C: output-stream
1. E \leftarrow array of nodes in T indexed by \Sigma_S2. for all leaves \ell in T3. E[character at \ell] \leftarrow \ell4. while S is non-empty
5. w \leftarrow \text{empty string}6. v \leftarrow E[S.pop])7. while v is not the root
8. w.prepend(character from v to its parent)
9. \pi // Now w is the encoding of character from S.10. C.append(w)
```
Run-time:  $O(|T| + |C|)$  (=  $O(|\Sigma_S| + |C|)$  if T has no nodes with 1 child)

TB changed recently: small comment when  $|T| \in O(|\Sigma_{S}|)$ .

Biedl, Schost, Veksler (SCS, UW) [CS240 – Module 10](#page-0-0) Winter 2021 12 / 44

Example: Prefix-free Encoding/Decoding

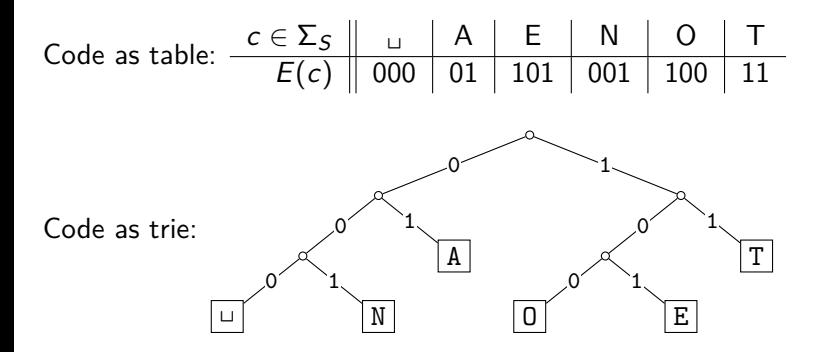

- Encode AN<sub>LI</sub>ANT
- Decode 111000001010111

Example: Prefix-free Encoding/Decoding

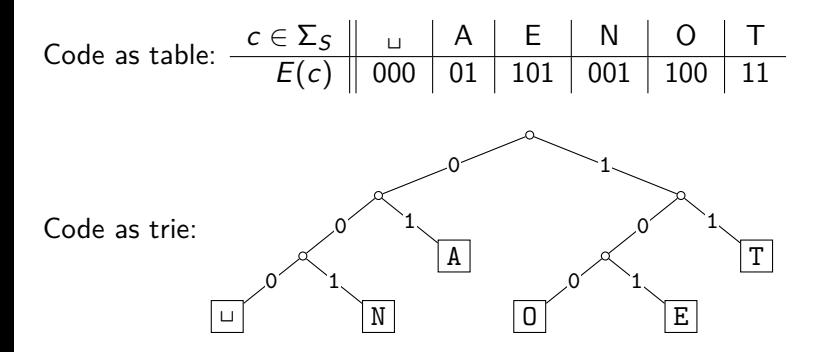

- $\bullet$  Encode AN<sub>LI</sub>ANT  $\rightarrow$  010010000100111
- Decode 111000001010111  $\rightarrow$  TO<sub> $\right|$ </sub>EAT

## <span id="page-18-0"></span>**Outline**

### 1 [Compression](#page-2-0)

**• [Encoding Basics](#page-2-0)** 

#### [Huffman Codes](#page-18-0)

- [Run-Length Encoding](#page-29-0)
- **•** [Lempel-Ziv-Welch](#page-52-0)
- [bzip2](#page-90-0)
- **[Burrows-Wheeler Transform](#page-96-0)**

### Huffman's Algorithm: Building the best trie

For a given source text  $S$ , how to determine the "best" trie that minimizes the length of C?

- **1** Determine frequency of each character  $c \in \Sigma$  in S
- **2** For each  $c \in \Sigma$ , create " c " (height-0 trie holding c).
- **3** Our tries have a *weight*: sum of frequencies of all letters in trie. Initially, these are just the character frequencies.
- <sup>4</sup> Find the two tries with the minimum weight.
- **•** Merge these tries with new interior node; new weight is the sum. (Corresponds to adding one bit to the encoding of each character.)
- <sup>6</sup> Repeat last two steps until there is only one trie left

What data structure should we store the tries in to make this efficient?

### Huffman's Algorithm: Building the best trie

For a given source text  $S$ , how to determine the "best" trie that minimizes the length of C?

- **1** Determine frequency of each character  $c \in \Sigma$  in S
- **2** For each  $c \in \Sigma$ , create " c " (height-0 trie holding c).
- **3** Our tries have a *weight*: sum of frequencies of all letters in trie. Initially, these are just the character frequencies.
- <sup>4</sup> Find the two tries with the minimum weight.
- **•** Merge these tries with new interior node; new weight is the sum. (Corresponds to adding one bit to the encoding of each character.)
- <sup>6</sup> Repeat last two steps until there is only one trie left

What data structure should we store the tries in to make this efficient? A min-ordered heap! Step 4 is two *delete-mins*, Step 5 is *insert* 

Example text: GREENENERGY,  $\Sigma_S = \{G, R, E, N, Y\}$ 

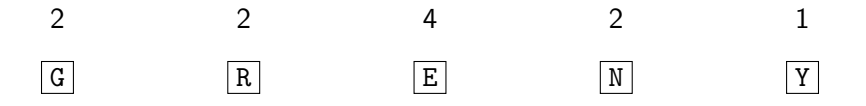

Example text: GREENENERGY,  $\Sigma_S = \{G, R, E, N, Y\}$ 

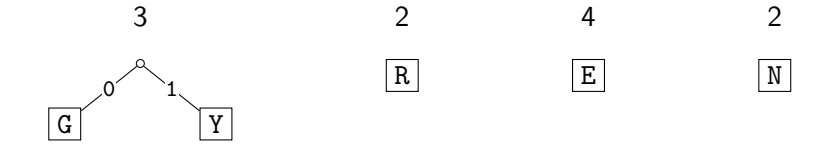

Example text: GREENENERGY,  $\Sigma_S = \{G, R, E, N, Y\}$ 

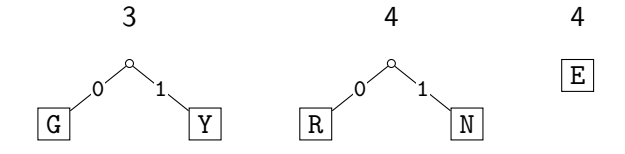

Example text: GREENENERGY,  $\Sigma_S = \{G, R, E, N, Y\}$ 

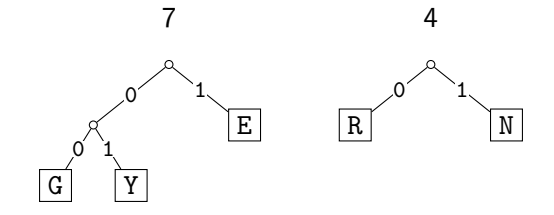

Example text: GREENENERGY,  $\Sigma_S = \{G, R, E, N, Y\}$ 

Character frequencies:  $G : 2$ ,  $R : 2$ ,  $E : 4$ ,  $N : 2$   $Y : 1$ 

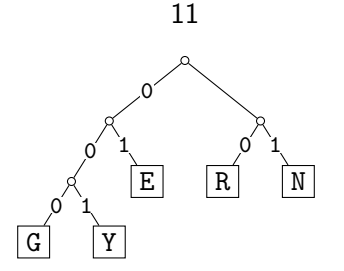

 $GREFNENERGY \rightarrow$ 

Example text: GREENENERGY,  $\Sigma_S = \{G, R, E, N, Y\}$ 

Character frequencies:  $G: 2$ ,  $R: 2$ ,  $E: 4$ ,  $N: 2$   $Y: 1$ 

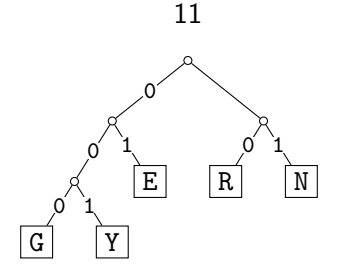

 $GREFENENERGY \rightarrow 000 10 01 01 11 01 11 01 10 000 001$ 

Compression ratio:  $\frac{25}{11 \cdot \log 5} \approx 97\%$ (These frequencies are not skewed enough to lead to good compression.)

# Huffman's Algorithm: Pseudocode

Huffman::encoding(S, C) S: input-stream with characters in  $\Sigma$ <sub>S</sub>, C: output-stream 1.  $f \leftarrow$  array indexed by  $\Sigma_S$ , initially all-0 // frequencies 2. **while** S is non-empty **do** increase f [S*.*pop()]] by 1 3.  $Q \leftarrow$  min-oriented priority queue that stores tries // initialize PQ 4. **for** all  $c \in \Sigma_S$  with  $f[c] > 0$  **do** 5. Q.insert(single-node trie for c with weight  $f[c]$ ) 6. **while** Q*.*size *>* 1 **do** // build decoding trie 7.  $T_1 \leftarrow Q$ . deleteMin(),  $f_1 \leftarrow$  weight of  $T_1$ 8.  $T_2 \leftarrow Q$ . deleteMin(),  $f_2 \leftarrow$  weight of  $T_2$ 9. Q.insert(trie with  $T_1, T_2$  as subtries and weight  $f_1+f_2$ ) 10.  $T \leftarrow Q$ . deleteMin 11. C*.*append(encoding trie T) 12. Re-set input-stream  $S$  // actual encoding 13. prefixFree::encoding(T*,* S*,* C)

## Huffman Coding Evaluation

- Note: constructed trie is *not unique* (why?) So decoding trie must be transmitted along with the coded text.
- This may make encoding bigger than source text!
- Encoding must pass through text twice (to compute frequencies and to encode). Cannot use a stream unless it can be re-set.
- **•** Encoding run-time:  $O(|\Sigma_S| \log |\Sigma_S| + |C|)$
- Decoding run-time:  $O(|C|)$
- The constructed trie is *optimal* in the sense that coded text is shortest (among all prefix-free character-encodings with  $\Sigma_C = \{0, 1\}$ ). We will not go through the proof.
- Many variations (give tie-breaking rules, estimate frequencies, adaptively change encoding, ....)

## <span id="page-29-0"></span>**Outline**

#### 1 [Compression](#page-2-0)

- **[Encoding Basics](#page-2-0)**
- **[Huffman Codes](#page-18-0)**

#### **• [Run-Length Encoding](#page-29-0)**

- **•** [Lempel-Ziv-Welch](#page-52-0)
- [bzip2](#page-90-0)
- **[Burrows-Wheeler Transform](#page-96-0)**

# Run-Length Encoding

- Variable-length code
- Example of **multi-character encoding**: multiple source-text characters receive one code-word.
- The source alphabet and coded alphabet are both binary: {0*,* 1}.
- Decoding dictionary is uniquely defined and not explicitly stored.

 $\rightarrow$ 

 $\sim$ 

 $\rightarrow$ 

**When to use**: if S has long runs: 00000 111 0000

#### **Encoding idea:**

- Give the first bit of  $S$  (either 0 or 1)
- Then give a sequence of integers indicating run lengths.
- We don't have to give the bit for runs since they alternate.

Example becomes: 0*,* 5*,* 3*,* 4

**Question**: How to encode a run length k in binary?

### Prefix-free Encoding for Positive Integers

Use **Elias gamma coding** to encode k:

- $\log k$  copies of 0, followed by
- $\bullet$  binary representation of  $k$  (always starts with 1)

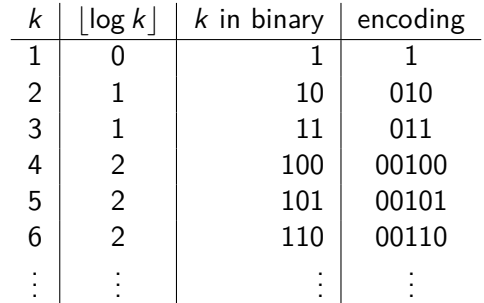

# RLE Encoding

```
RLE::encoding(S, C)
S: input-stream of bits, C: output-stream
1. b \leftarrow S.top(); C.append(b)2. while S is non-empty do
3. k \leftarrow 1 // length of run
4. while (S is non-empty and S.top() = b) do
5. k++; S.pop()// compute and append Elias gamma code
6. K \leftarrow \text{empty string}7. while k > 1
8. C.append(0)
9. K.prepend(k mod 2)
10. k \leftarrow |k/2|11. K.\text{prepend}(1) // K is binary encoding of k
12. C.append(K)
13. b \leftarrow 1 - b
```
## RLE Decoding

RLE::decoding(C*,* S) C: input-stream of bits , S: output-stream 1.  $b \leftarrow C.pop()$  // bit-value for the current run 2. **while** C is non-empty 3.  $\ell \leftarrow 0$  // length of base-2 number  $-1$ 4. **while**  $C.pop() = 0$  **do**  $l++$ 5.  $k \leftarrow 1$  // base-2 number converted 6. **for**  $(j \leftarrow 1 \text{ to } \ell)$  **do**  $k \leftarrow k * 2 + C.pop()$ 7. **for**  $(j \leftarrow 1 \text{ to } k)$  **do** S.append(b) 8.  $b \leftarrow 1 - b$ 

If C*.*pop() is called when there are no bits left, then C was not valid input.

## RLE Example

Encoding: S = 11111110010000000000000000000011111111111

 $C=1$ 

Decoding:  $C = 00001101001001010$ 

 $S =$ 

# RLE Example

```
Encoding:
S = 11111110010000000000000000000011111111111
k = 7C = 100111
```
Decoding:  $C = 00001101001001010$ 

 $S =$
```
Encoding:
S = 11111110010000000000000000000011111111111
k = 2C = 100111010
```
Decoding:  $C = 00001101001001010$ 

```
Encoding:
S = 11111110010000000000000000000011111111111
k = 1C = 1001110101
```
Decoding:  $C = 00001101001001010$ 

Encoding: S = 11111110010000000000000000000011111111111  $k = 20$  $C = 1001110101000010100$ 

Decoding:  $C = 00001101001001010$ 

Encoding: S = 11111110010000000000000000000011111111111  $k = 11$  $C = 10011101010000101000001011$ 

Decoding:  $C = 00001101001001010$ 

Encoding:

S = 11111110010000000000000000000011111111111

 $C = 10011101010000101000001011$ 

Compression ratio:  $26/41 \approx 63\%$ 

Decoding:  $C = 00001101001001010$ 

Encoding:

S = 11111110010000000000000000000011111111111

 $C = 10011101010000101000001011$ 

Compression ratio:  $26/41 \approx 63\%$ 

Decoding:  $C = 00001101001001010$ 

Encoding:

S = 11111110010000000000000000000011111111111

 $C = 10011101010000101000001011$ 

Compression ratio:  $26/41 \approx 63\%$ 

```
Decoding:
C = 00001101001001010b=0
```
Encoding:

S = 11111110010000000000000000000011111111111

 $C = 10011101010000101000001011$ 

Compression ratio:  $26/41 \approx 63\%$ 

```
Decoding:
C = 0.0001101001001010b=0\ell = 3
```
Encoding:

S = 11111110010000000000000000000011111111111

 $C = 10011101010000101000001011$ 

```
Decoding:
C = 00001101001001010b=0\ell = 3k = 13S = 0000000000000
```
Encoding:

S = 11111110010000000000000000000011111111111

 $C = 10011101010000101000001011$ 

```
Decoding:
C = 00001101001001010b=1\ell = 2k =S = 0000000000000
```
Encoding:

S = 11111110010000000000000000000011111111111

 $C = 10011101010000101000001011$ 

```
Decoding:
C = 00001101001001010b=1\ell = 2k = 4S = 00000000000001111
```
Encoding:

S = 11111110010000000000000000000011111111111

 $C = 10011101010000101000001011$ 

```
Decoding:
C = 00001101001001010b=0\ell = 0k =S = 00000000000001111
```
Encoding:

S = 11111110010000000000000000000011111111111

 $C = 10011101010000101000001011$ 

```
Decoding:
C = 00001101001001010b=0\ell = 0k = 1S = 000000000000011110
```
Encoding:

S = 11111110010000000000000000000011111111111

 $C = 10011101010000101000001011$ 

```
Decoding:
C = 00001101001001010b=1\ell = 1k =S = 000000000000011110
```
Encoding:

S = 11111110010000000000000000000011111111111

 $C = 10011101010000101000001011$ 

```
Decoding:
C = 00001101001001010b=1\ell = 1k = 2S = 00000000000001111011
```
#### RLE Properties

- An all-0 string of length *n* would be compressed to  $2|\log n| + 2 \in o(n)$  bits.
- Usually, we are not that lucky:
	- ► No compression until run-length  $k > 6$
	- Expansion when run-length  $k = 2$  or 4
- Used in some image formats (e.g. TIFF)
- Method can be adapted to larger alphabet sizes (but then the encoding of each run must also store the character)
- Method can be adapted to encode *only* runs of 0 (we will need this soon)

## <span id="page-52-0"></span>**Outline**

#### 1 [Compression](#page-2-0)

- **[Encoding Basics](#page-2-0)**
- **[Huffman Codes](#page-18-0)**
- [Run-Length Encoding](#page-29-0)
- [Lempel-Ziv-Welch](#page-52-0)
- [bzip2](#page-90-0)
- **[Burrows-Wheeler Transform](#page-96-0)**

TB changed recently: Moved LZW back in its place.

Huffman and RLE take advantage of frequent/repeated single characters.

**Observation**: Certain *substrings* are much more frequent than others.

**•** English text:

Most frequent digraphs: TH, ER, ON, AN, RE, HE, IN, ED, ND, HA Most frequent trigraphs: THE, AND, THA, ENT, ION, TIO, FOR, NDE

- HTML: "<a href", "<img src", "<br>"
- Video: repeated background between frames, shifted sub-image

**Ingredient 1** for Lempel-Ziv-Welch compression: take advantage of such substrings *without* needing to know beforehand what they are.

#### Adaptive Dictionaries

ASCII, UTF-8, and RLE use *fixed* dictionaries.

In Huffman, the dictionary is not fixed, but it is *static*: the dictionary is the same for the entire encoding/decoding.

#### **Ingredient 2** for LZW: adaptive encoding:

- There is a fixed initial dictionary  $D_0$ . (Usually ASCII.)
- For  $i\geq 0$ ,  $D_i$  is used to determine the  $i$ th output character
- After writing the ith character to output, both encoder and decoder update  $D_i$  to  $D_{i+1}$

Encoder and decoder must both know how the dictionary changes.

# LZW Overview

- Start with dictionary  $D_0$  for  $|\Sigma_{\mathcal{S}}|$ . Usually  $\Sigma$ <sub>S</sub> = ASCII, then this uses codenumbers  $0, \ldots, 127$ .
- Every step adds to dictionary a multi-character string, using codenumbers 128*,* 129*, . . .* .
- Encoding:
	- Store current dictionary  $D_i$  as a trie.
	- $\blacktriangleright$  Parse trie to find longest prefix w already in  $D_i$ . So all of w can be encoded with one number.
	- $\triangleright$  Add to dictionary the substring that would have been useful: add wK where K is the character that follows w in  $S$ .
	- $\triangleright$  This creates one child in trie at the leaf where we stopped.
- Output is a list of numbers. This is usually converted to bit-string with fixed-width encoding using 12 bits.
	- $\blacktriangleright$  This limits the codenumbers to 4096.

#### Text: A N A N A S A N N A

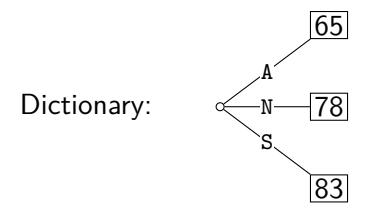

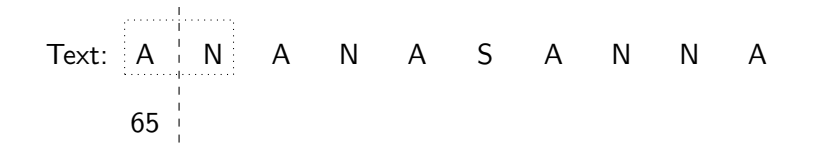

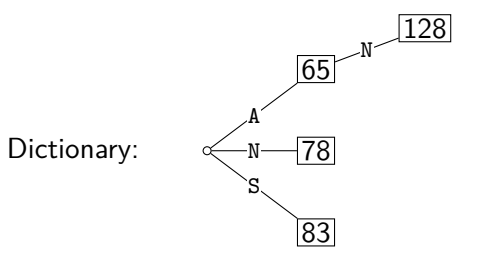

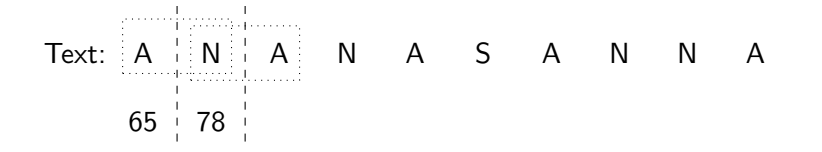

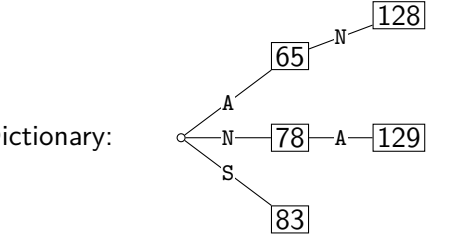

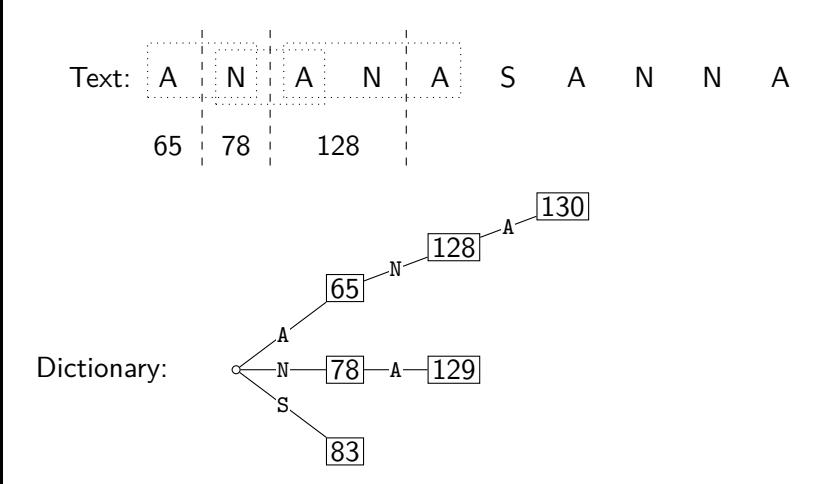

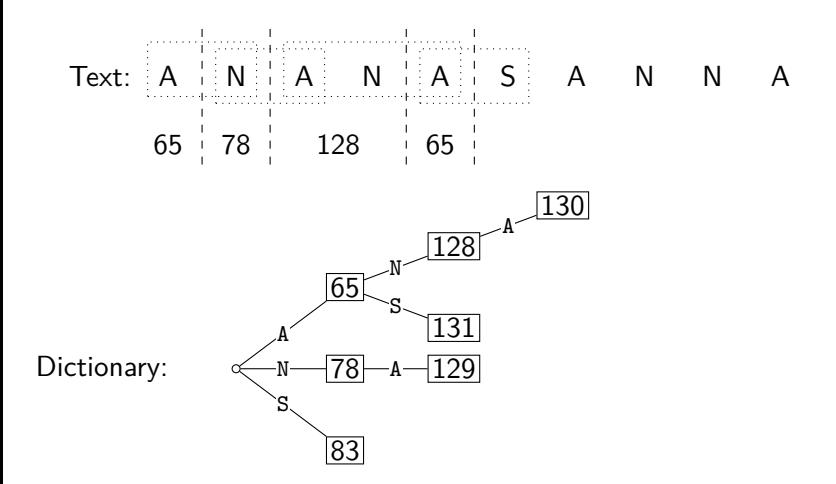

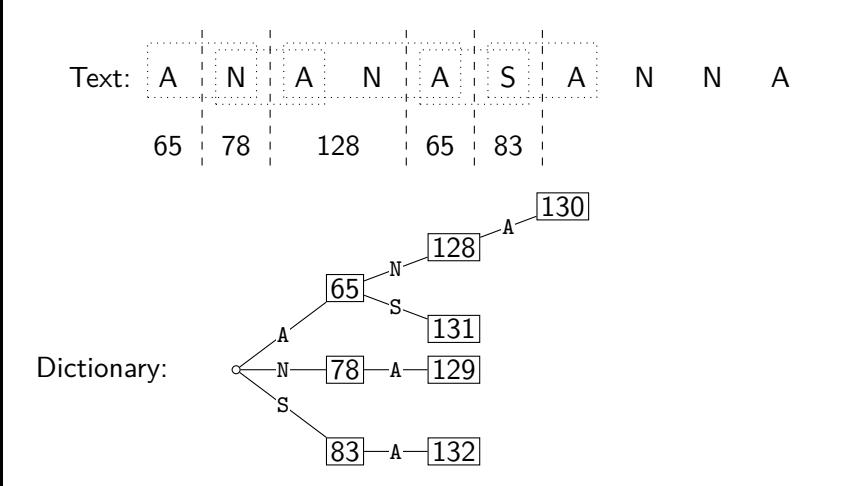

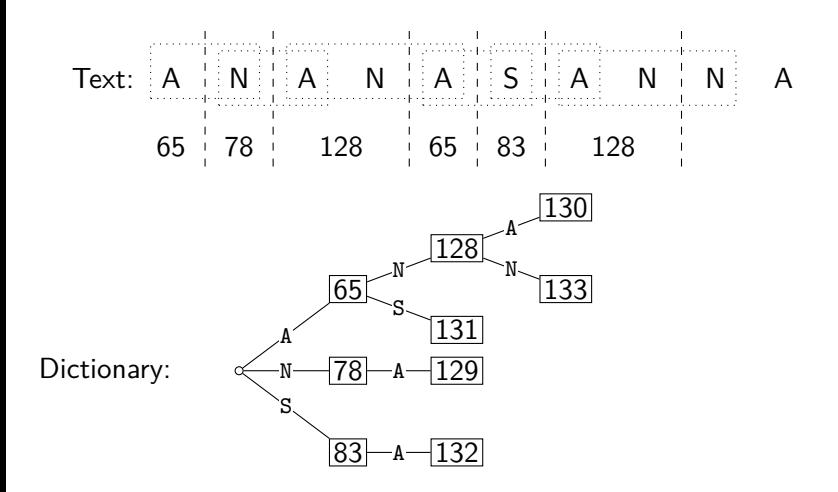

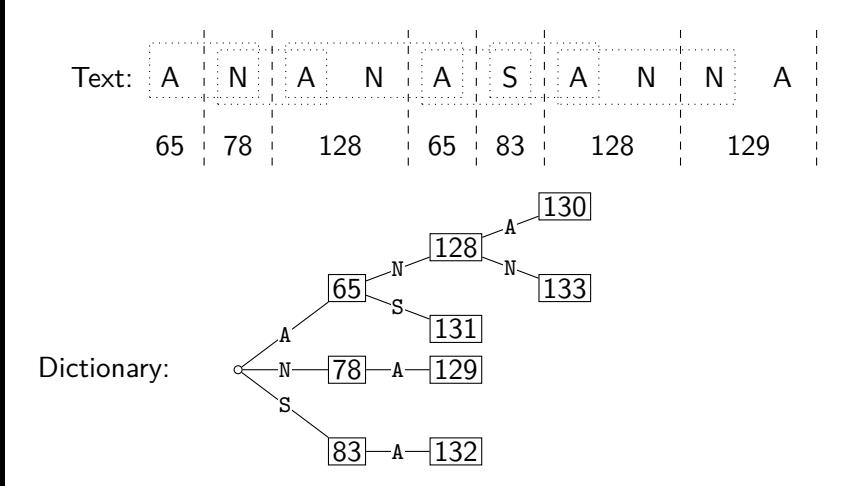

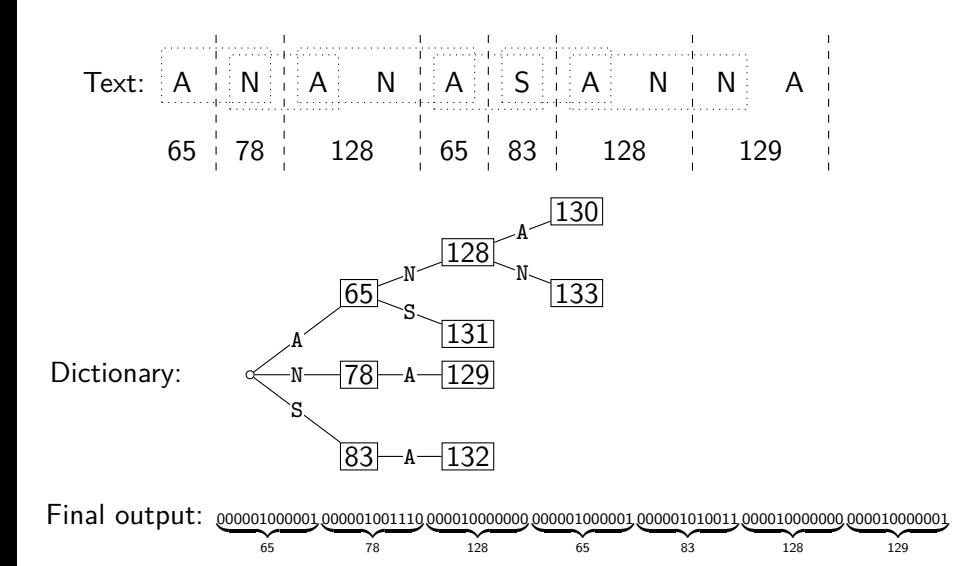

Biedl, Schost, Veksler (SCS, UW) [CS240 – Module 10](#page-0-0) Winter 2021 27 / 44

# LZW encoding pseudocode

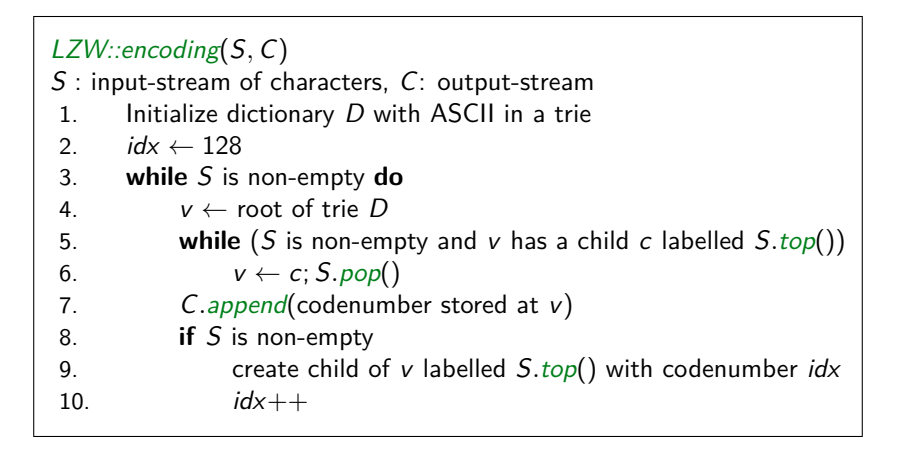

TB changed recently: I liked how Eric in his video built up the trie and tried to emulate that here.

- Build dictionary while reading string by imitating encoder.
- We are one step behind.
- Example:

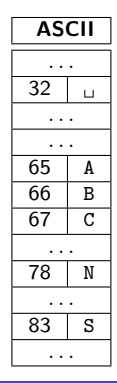

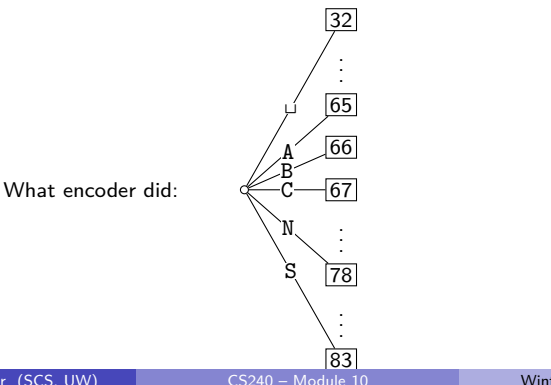

TB changed recently: I liked how Eric in his video built up the trie and tried to emulate that here.

- Build dictionary while reading string by imitating encoder.
- We are one step behind.

 $\mathcal{C}$ 

 $\bullet$  Example: 67

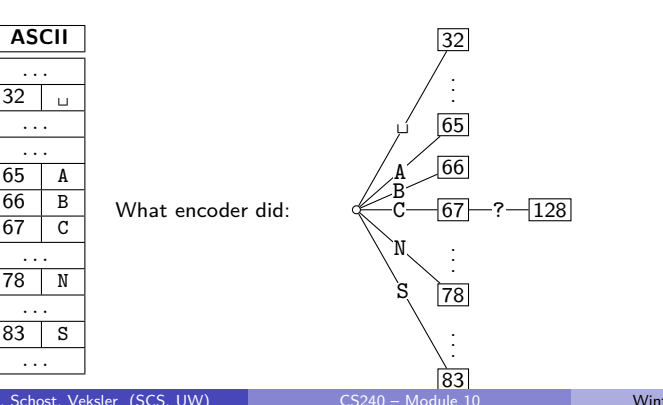

Biedl, Schost, Veksler (SCS, UW) [CS240 – Module 10](#page-0-0) Winter 2021 29 / 44

TB changed recently: I liked how Eric in his video built up the trie and tried to emulate that here.

- Build dictionary while reading string by imitating encoder.
- We are one step behind.
- Example:  $\frac{67}{C}$   $\frac{65}{A}$

 $\overline{A}$ 

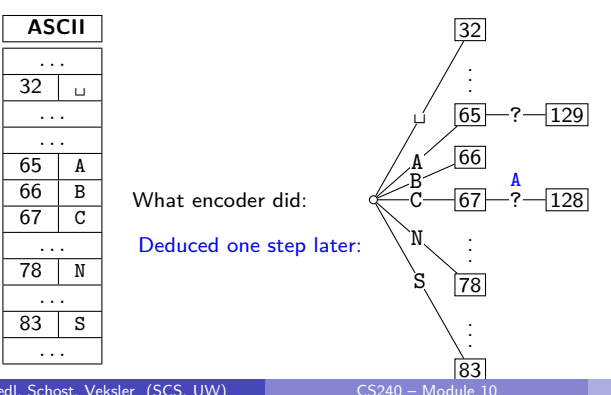

TB changed recently: I liked how Eric in his video built up the trie and tried to emulate that here.

- Build dictionary while reading string by imitating encoder.
- We are one step behind.
- Example:  $\frac{67}{C}$  65 78 C A N

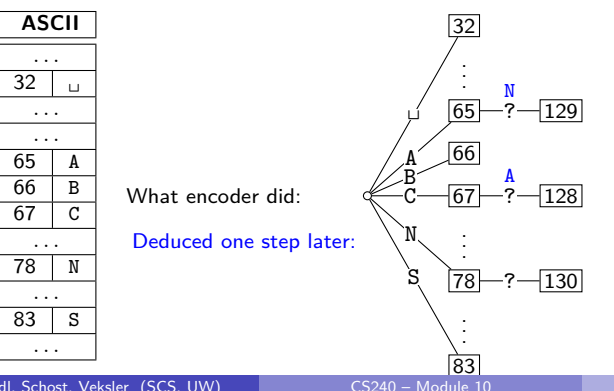

Biedl, Schost, Veksler (SCS, UW) [CS240 – Module 10](#page-0-0) Winter 2021 29 / 44

TB changed recently: I liked how Eric in his video built up the trie and tried to emulate that here.

- Build dictionary while reading string by imitating encoder.
- We are one step behind.
- Example:  $\frac{67}{C} = \frac{65}{A} = \frac{78}{N} = \frac{32}{N}$

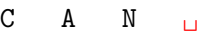

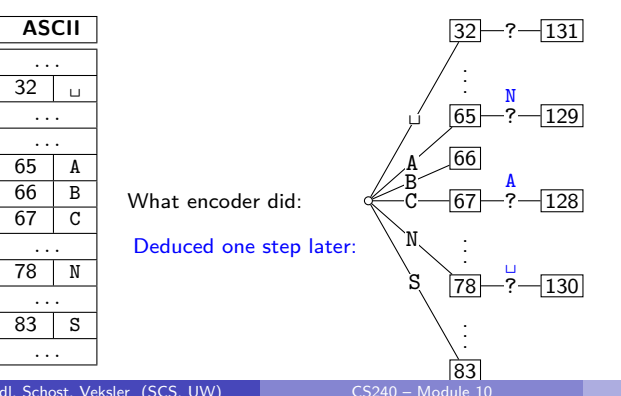

TB changed recently: I liked how Eric in his video built up the trie and tried to emulate that here.

- Build dictionary while reading string by imitating encoder.
- We are one step behind.
- 

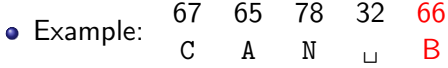

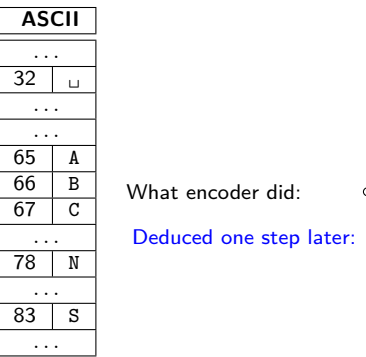

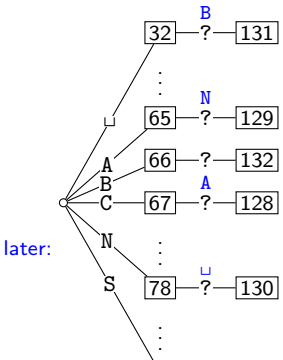

Biedl, Schost, Veksler (SCS, UW) [CS240 – Module 10](#page-0-0) Winter 2021 29 / 44

 $83$ <br> $CS240 - Model 10$
# LZW decoding

TB changed recently: I liked how Eric in his video built up the trie and tried to emulate that here.

- Build dictionary while reading string by imitating encoder.
- We are one step behind.

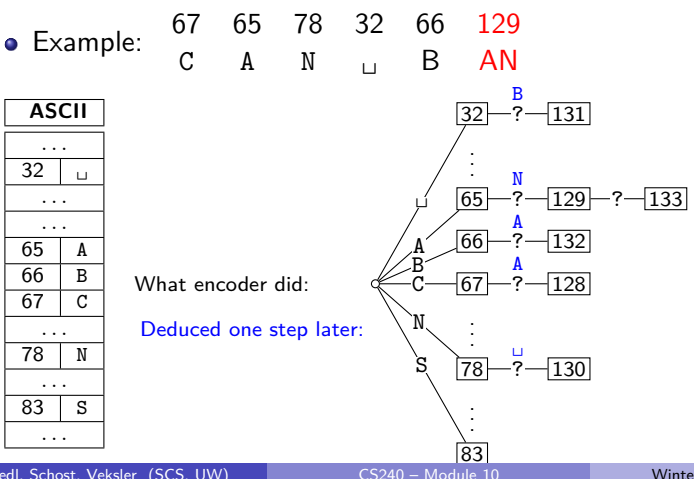

# LZW decoding

TB changed recently: I liked how Eric in his video built up the trie and tried to emulate that here.

- Build dictionary while reading string by imitating encoder.
- We are one step behind.

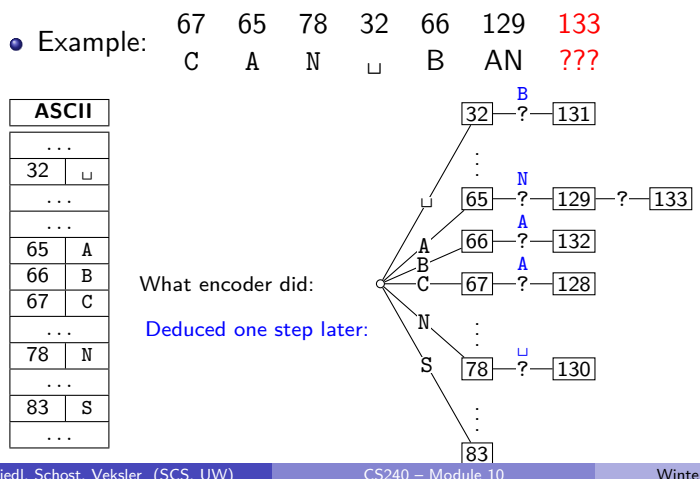

• In this example: Want to decode 133, but incomplete in dictionary!

- In this example: Want to decode 133, but incomplete in dictionary!
- What happened during the corresponding encoding?

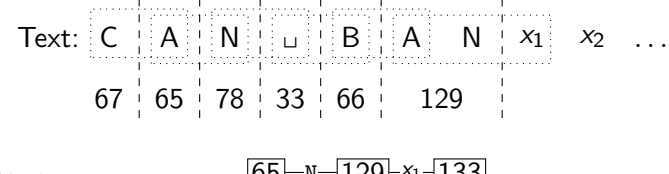

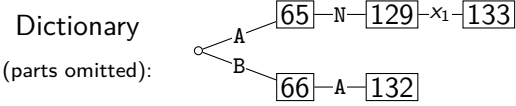

- In this example: Want to decode 133, but incomplete in dictionary!
- What happened during the corresponding encoding? Text:  $C \parallel A \parallel W \parallel u \parallel B \parallel A \parallel W \parallel x_2 \dots$  $67 | 65 | 78 | 33 | 66 | 129 | 133$ **Dictionary** (parts omitted): -N $-$ 129 $\vdash$ ×1 $-$ 133 $\parallel$ A  $66$ B • We know: 133 encodes  $ANx_1$  (for unknown  $x_1$ )

- In this example: Want to decode 133, but incomplete in dictionary!
- What happened during the corresponding encoding?  $\mathsf{Text} \colon |\mathsf{C}^{\mathsf{A}}| \colon |\mathsf{A}| \colon |\mathsf{N}| \colon |\mathsf{B}^{\mathsf{A}}| \colon |\mathsf{A}| \colon |\mathsf{N}| \colon |\mathsf{X}_1| \colon \mathsf{X}_2 \colon \dots$  $67 + 65 + 78 + 33 + 66 + 129$  133  $A \tN \t x_1$ **Dictionary** (parts omitted): -N $\hspace{0.1em}-$ 129 $\hspace{0.1em}\vdash$ x1 $\hspace{0.1em}-$ 133 $\hspace{0.1em}\vdash$ A  $66$ B
	- We know: 133 encodes  $ANx_1$  (for unknown  $x_1$ )
	- We know: Next step uses  $133 = ANx_1$

- In this example: Want to decode 133, but incomplete in dictionary!
- What happened during the corresponding encoding?
- $\mathsf{Text} \colon |\mathsf{C}^{\mathsf{A}}| \colon |\mathsf{A}| \colon |\mathsf{N}| \colon |\mathsf{B}^{\mathsf{A}}| \colon |\mathsf{A}| \colon |\mathsf{N}| \colon |\mathsf{X}_1| \colon \mathsf{X}_2 \colon \dots$  $67 + 65 + 78 + 33 + 66 + 129$  133  $A \tN \t x_1$

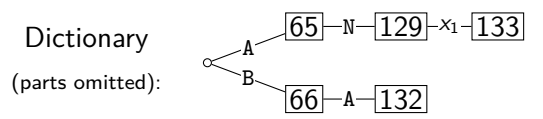

- We know: 133 encodes  $ANx_1$  (for unknown  $x_1$ )
- We know: Next step uses  $133 = ANx_1$
- So  $x_1 = A$  and 133 encodes ANA

- In this example: Want to decode 133, but incomplete in dictionary!
- What happened during the corresponding encoding?
- $\mathsf{Text} \colon |\mathsf{C}^{\mathsf{A}}| \colon |\mathsf{A}| \colon |\mathsf{N}| \colon |\mathsf{B}^{\mathsf{A}}| \colon |\mathsf{A}| \colon |\mathsf{N}| \colon |\mathsf{X}_1| \colon \mathsf{X}_2 \colon \dots$  $67 + 65 + 78 + 33 + 66 + 129$  133  $A \tN \t x_1$

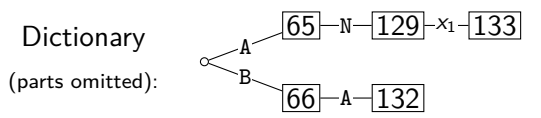

- We know: 133 encodes  $ANx_1$  (for unknown  $x_1$ )
- We know: Next step uses  $133 = ANx_1$
- So  $x_1 = A$  and 133 encodes ANA

Generally: If code number is about to be added to  $D$ , then it encodes

"previous string  $+$  first character of previous string"

### LZW decoding pseudocode

```
LZW::decoding(C, S)
C: input-stream of integers, S: output-stream
1. D \leftarrow dictionary that maps \{0, \ldots, 127\} to ASCII
2. idx \leftarrow 1283. code \leftarrow C.pop(); s \leftarrow D(code); S.append(s)
4. while there are more codes in C do
5. s_{prev} \leftarrow s; code \leftarrow C.pop()
6. if code < idx
7. s \leftarrow D(code)8. else if code = idx / / special situation!
9. s \leftarrow s_{prev} + s_{prev}[0]10. else FAIL // Encoding was invalid
11. S.append(s)
12. D.insert(idx, s_{prev} + s[0])
13. idx++
```
LZW decoding example revisited

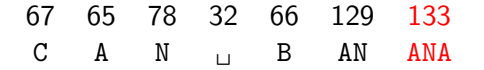

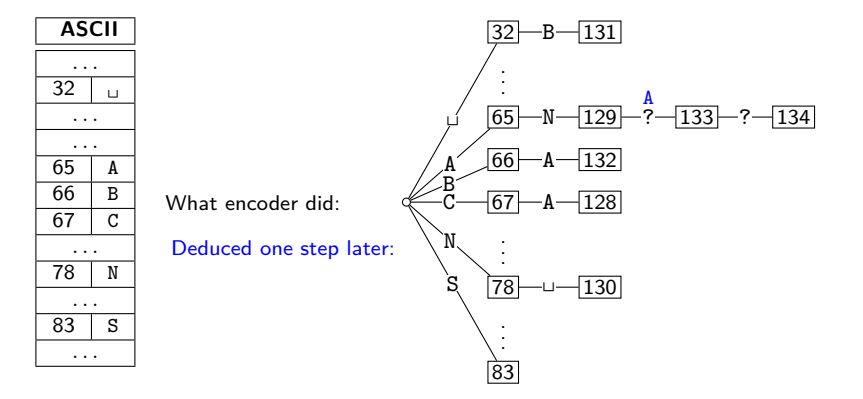

LZW decoding example revisited

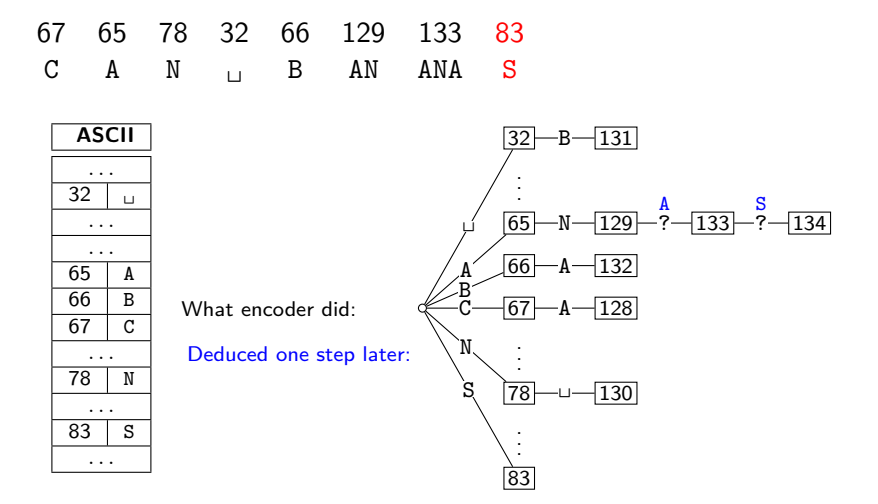

#### LZW decoding - second example 98 97 114 128 114 97 b a r ba r a

• No need to build a trie; store dictionary as array.

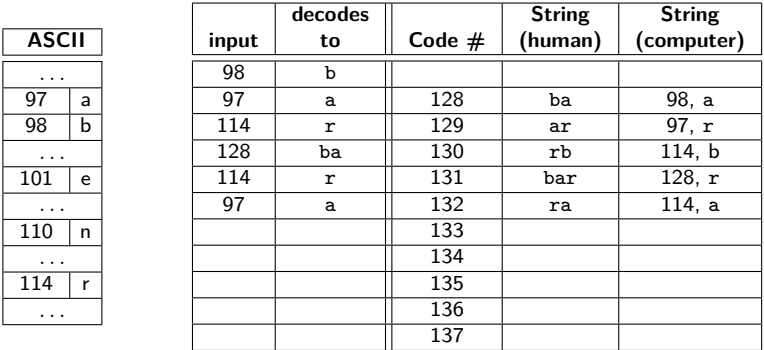

- $\bullet$  To save space, store string as code of prefix  $+$  one character.
- Can still look up s in  $O(|s|)$  time.

#### LZW decoding - second example 98 97 114 128 114 97 131 b a r ba r a bar

• No need to build a trie; store dictionary as array.

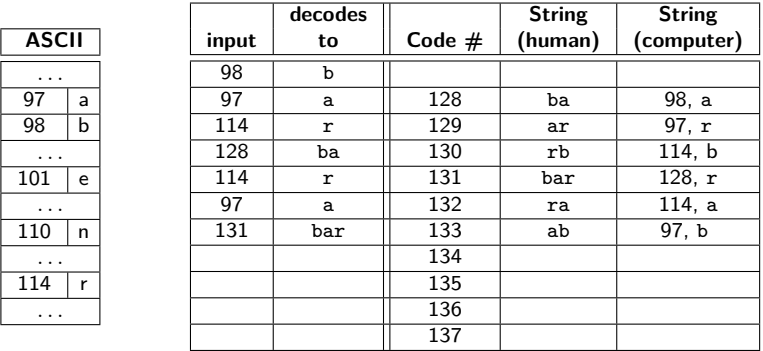

- $\bullet$  To save space, store string as code of prefix  $+$  one character.
- Can still look up s in  $O(|s|)$  time.

#### LZW decoding - second example 98 97 114 128 114 97 131 134 b a r ba r a bar barb

• No need to build a trie; store dictionary as array.

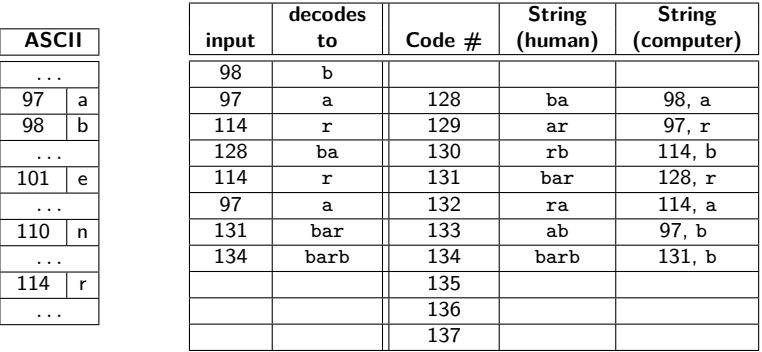

- $\bullet$  To save space, store string as code of prefix  $+$  one character.
- Can still look up s in  $O(|s|)$  time.

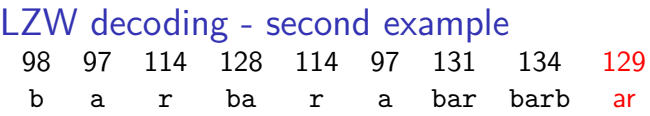

No need to build a trie; store dictionary as array.

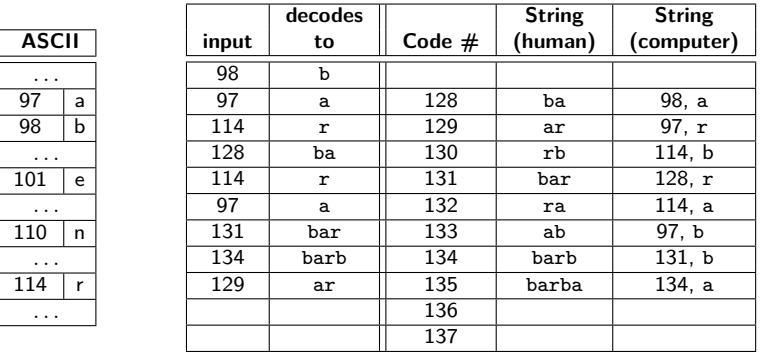

- $\bullet$  To save space, store string as code of prefix  $+$  one character.
- Can still look up s in  $O(|s|)$  time.

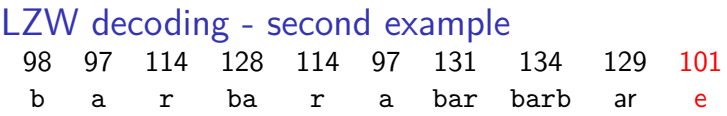

No need to build a trie; store dictionary as array.

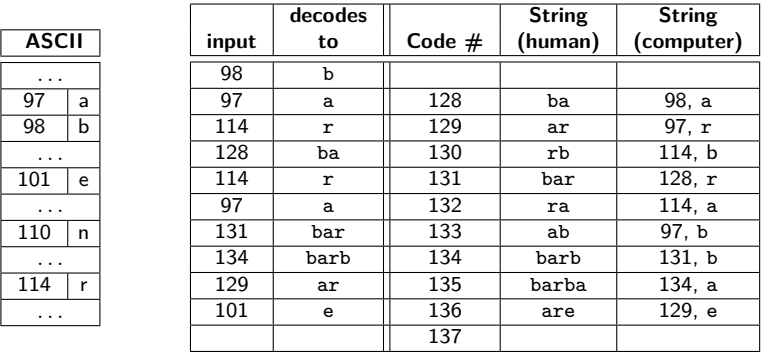

- $\bullet$  To save space, store string as code of prefix  $+$  one character.
- Can still look up s in  $O(|s|)$  time.

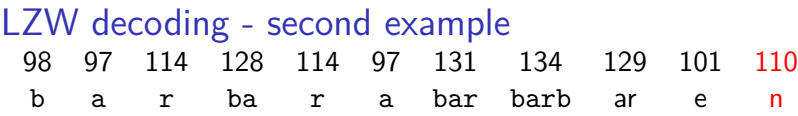

No need to build a trie; store dictionary as array.

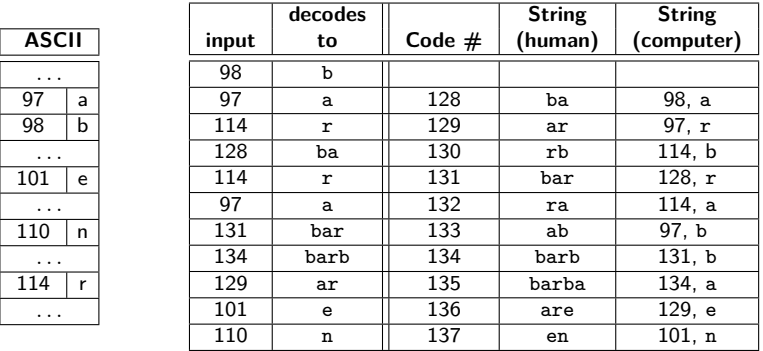

- $\bullet$  To save space, store string as code of prefix  $+$  one character.
- Can still look up s in  $O(|s|)$  time.

### Lempel-Ziv-Welch discussion

- Encoding:  $O(|S|)$  time, uses a trie of encoded substrings to store the dictionary
- Decoding:  $O(|S|)$  time, uses an array indexed by code numbers to store the dictionary.
- Encoding and decoding need to go through the string only once and do not need to see the whole string  $\Rightarrow$  can do compression while streaming the text
- Compresses quite well ( $\approx 45\%$  on English text).

**Brief history**:

LZ77 Original version ("sliding window") Derivatives: LZSS, LZFG, LZRW, LZP, DEFLATE, . . . DEFLATE used in (pk)zip, gzip, PNG

LZ78 Second (slightly improved) version Derivatives: LZW, LZMW, LZAP, LZY, ... LZW used in compress, GIF (patent issues!)

## <span id="page-90-0"></span>**Outline**

#### 1 [Compression](#page-2-0)

- **[Encoding Basics](#page-2-0)**
- **[Huffman Codes](#page-18-0)**
- [Run-Length Encoding](#page-29-0)
- **•** [Lempel-Ziv-Welch](#page-52-0)
- [bzip2](#page-90-0)
- **[Burrows-Wheeler Transform](#page-96-0)**

#### bzip2 overview

To achieve even better compression, bzip2 uses *text transform*: Change input into a different text that is not necessarily shorter, but that has other desirable qualities.

text  $T_0$  $\overline{1}$  $\overline{1}$  $\overline{1}$  $\downarrow$ Burrows-Wheeler transform If  $T_0$  has repeated substrings, then  $T_1$  has long runs of characters. text  $\mathcal{T}_1$  $\overline{1}$  $\overline{1}$  $\overline{1}$  $\downarrow$ Move-to-front transform If  $T_1$  has long runs of characters, then  $T_2$  has long runs of zeros and skewed frequencies. text  $T_2$  $\overline{\phantom{a}}$  $\overline{1}$  $\overline{1}$  $\downarrow$ Modified RLE If  $T_2$  has long runs of zeroes, then  $T_3$  is shorter. Skewed frequencies remain. text  $\mathcal{T}_3$  $\overline{\phantom{a}}$  $\overline{1}$  $\overline{1}$  $\downarrow$ Huffman encoding Compresses well since frequencies are skewed. text  $\mathcal{T}_4$ 

#### Move-to-Front transform

Recall the MTF heuristic for self-organizing search:

- Dictionary L is stored as an unsorted array or linked list
- After an element is accessed, move it to the front of the dictionary

How can we use this idea for transforming a text with repeat characters?

#### Move-to-Front transform

Recall the MTF heuristic for self-organizing search:

- Dictionary L is stored as an unsorted array or linked list
- After an element is accessed, move it to the front of the dictionary

How can we use this idea for transforming a text with repeat characters?

- Encode each character of source text  $S$  by its index in  $L$ .
- After each encoding, update L with Move-To-Front heuristic.
- **Example:**  $S = GOOD$  becomes  $C = 1, 2, 0, 2$

$$
\begin{array}{c|cccccc} 0 & 1 & 2 & \alpha \\ \hline D & G & 0 & 1 \end{array} \quad \begin{array}{c|cccccc} 0 & 1 & 2 & 0 \\ \hline G & D & 0 & 2 \end{array} \quad \begin{array}{c|cccccc} 0 & 1 & 2 & 0 \\ \hline 0 & G & D & 0 \end{array} \quad \begin{array}{c|cccccc} 0 & 1 & 2 & 0 \\ \hline D & G & D & 2 \end{array} \quad \begin{array}{c|cccccc} 0 & 1 & 2 & 0 \\ \hline D & G & D & 2 \end{array}
$$

#### Move-to-Front transform

Recall the MTF heuristic for self-organizing search:

- Dictionary L is stored as an unsorted array or linked list
- After an element is accessed, move it to the front of the dictionary

How can we use this idea for transforming a text with repeat characters?

- Encode each character of source text  $S$  by its index in  $L$ .
- After each encoding, update L with Move-To-Front heuristic.
- **Example:**  $S = GOOD$  becomes  $C = 1, 2, 0, 2$

0 1 2  $D \mid G \mid D$  $\begin{array}{c|cc} \texttt{G} & \texttt{0} & \texttt{1} & \texttt{2} \\ \hline \texttt{1} & & \texttt{G} & \texttt{D} & \texttt{0} \end{array}$  $\begin{array}{c|c|c|c|c} 0 & 1 & 2 & & 0 & 0 & 1 & 2 \\ \hline G & D & 0 & & 2 & 0 & G & D \end{array}$  $\begin{array}{|c|c|c|c|c|}\hline 0&1&2&0&0&1&2 \ \hline 0&G&D&0&G&D \ \hline \end{array}$  $\begin{array}{c|c}\n0 & 1 & 2 \\
\hline\n\end{array}\n\quad\n\begin{array}{c}\n\text{D} \\
\hline\n\end{array}\n\quad\n\begin{array}{c}\n\text{D} \\
\hline\n\end{array}$ 0 1 2  $D \mid 0 \mid G$ 

**Observe:** A character in S repeats k times ⇔ C has run of k−1 zeroes **Observe:** C contains lots of small numbers and few big ones. C has the same length as S, but better properties.

# Move-to-Front Encoding/Decoding

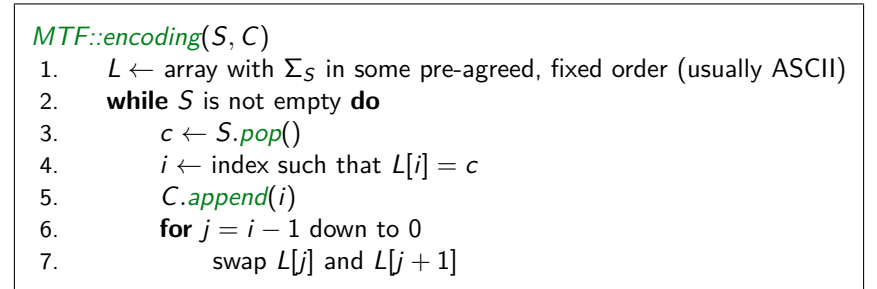

Decoding works in exactly the same way:

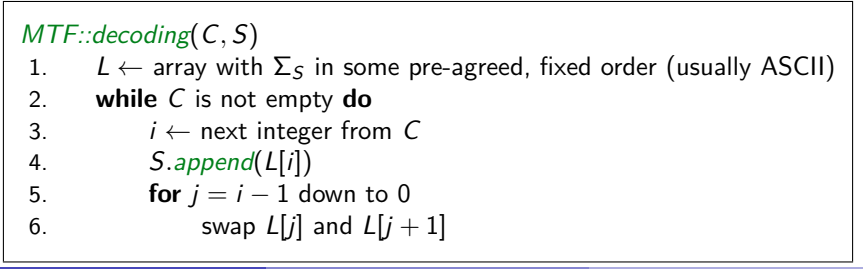

## <span id="page-96-0"></span>**Outline**

#### 1 [Compression](#page-2-0)

- **[Encoding Basics](#page-2-0)**
- **[Huffman Codes](#page-18-0)**
- [Run-Length Encoding](#page-29-0)
- **•** [Lempel-Ziv-Welch](#page-52-0)
- [bzip2](#page-90-0)

#### **• [Burrows-Wheeler Transform](#page-96-0)**

### Burrows-Wheeler Transform

**Idea:**

- $\bullet$  Permute the source text S: the coded text C has the exact same letters (and the same length), but in a different order.
- **Goal:** If S has repeated substrings, then C should have long runs of characters.
- We need to choose the permutation carefully, so that we can *decode* correctly.

#### **Details:**

- Assume that the source text S ends with end-of-word character \$ that occurs nowhere else in S.
- A **cyclic shift** of S is the concatenation of S[i+1*..*n−1] and S[0*..*i], for  $0 \leq i \leq n$ .
- $\bullet$  The encoded text C consists of the last characters of the cyclic shifts of  $S$  after sorting them.

- $S =$ alf $_0$ eats $_0$ alfalfa\$
	- **4** Write all cyclic shifts

alf␣eats␣alfalfa\$ lf␣eats␣alfalfa\$a  $f_{\perp}$ eats $_{\perp}$ alfalfa\$al ␣eats␣alfalfa\$alf eats␣alfalfa\$alf␣ ats␣alfalfa\$alf␣e ts␣alfalfa\$alf␣ea s␣alfalfa\$alf␣eat ␣alfalfa\$alf␣eats alfalfa\$alf<sub>u</sub>eats<sub>u</sub> lfalfa\$alf␣eats␣a falfa\$alf␣eats␣al alfa\$alf␣eats␣alf lfa\$alf␣eats␣alfa fa\$alf␣eats␣alfal a\$alf<sub>il</sub>eats<sub>il</sub>alfalf \$alf␣eats␣alfalfa

- $S =$ alf $_0$ eats $_0$ alfalfa\$
	- **1** Write all cyclic shifts
	- 2 Sort cyclic shifts

```
$alf␣eats␣alfalfa
␣alfalfa$alf␣eats
␣eats␣alfalfa$alf
a$alf␣eats␣alfalf
alf␣eats␣alfalfa$
alfa$alf<sub>u</sub>eats<sub>u</sub>alf
alfalfa$alf␣eats␣
ats␣alfalfa$alf␣e
eats_{\text{a}}alfalfa$al\bar{\text{f}}_{\text{b}}f␣eats␣alfalfa$al
fa$alf␣eats␣alfal
falfa$alf␣eats␣al
lf␣eats␣alfalfa$a
lfa$alf␣eats␣alfa
lfalfa$alf␣eats␣a
s␣alfalfa$alf␣eat
ts␣alfalfa$alf␣ea
```
- $S =$ alf $_0$ eats $_0$ alfalfa\$
	- **1** Write all cyclic shifts
	- 2 Sort cyclic shifts
	- **3** Extract last characters from sorted shifts
- $C = \text{asff$\$f_{\sqcup}e_{\sqcup}111}$ aaata

```
$alf␣eats␣alfalfa
␣alfalfa$alf␣eats
␣eats␣alfalfa$alf
a$alf␣eats␣alfalf
alf␣eats␣alfalfa$
alfa$alf<sub>u</sub>eats<sub>u</sub>alf
alfalfa$alf␣eats␣
ats<sub>L</sub>alfalfa$alf<sub>L</sub>e
eats␣alfalfa$alf␣
f␣eats␣alfalfa$al
fa$alf␣eats␣alfal
falfa$alf␣eats␣al
lf<sub>⊔</sub>eats<sub>⊔</sub>al̃falfa$a
lfa$alf␣eats␣alfa
lfalfa$alf␣eats␣a
s␣alfalfa$alf␣eat
ts␣alfalfa$alf␣ea
```
- $S =$ alf $_0$ eats $_0$ alfalfa\$
	- **1** Write all cyclic shifts
	- 2 Sort cyclic shifts
	- **3** Extract last characters from sorted shifts
- $C = \text{asff}\$ f $_{\text{left}}$ e $_{\text{left}}$ llaaata

```
$alf␣eats␣alfalfa
␣alfalfa$alf␣eats
␣eats␣alfalfa$alf
a$alf␣eats␣alfalf
alf␣eats␣alfalfa$
alfa$alf<sub>u</sub>eats<sub>u</sub>alf
alfalfa$alf␣eats␣
ats␣alfalfa$alf␣e
eats_{\text{a}}alfalfa$al\bar{\text{f}}_{\text{b}}f␣eats␣alfalfa$al
fa$alf␣eats␣alfal
falfa$alf␣eats␣al
lf␣eats␣alfalfa$a
lfa$alf␣eats␣alfa
lfalfa$alf␣eats␣a
s␣alfalfa$alf␣eat
ts␣alfalfa$alf␣ea
```
**Observe:** Substring alf occurs three times and causes runs lll and aaa in  $C$  (why?)

# Fast Burrows-Wheeler Encoding

TB changed recently: This slide is new since regular now has suffix arrays

#### $S = \text{alf}_\text{L}$ eats<sub>Li</sub>alfalfa\$

 $i$  ith cyclic shift

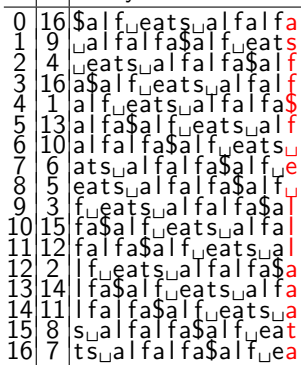

• Need: sorting permutation of cyclic shifts.

# Fast Burrows-Wheeler Encoding

TB changed recently: This slide is new since regular now has suffix arrays

#### $S = \text{alf}_\text{L}$ eats<sub>Li</sub>alfalfa\$

 $i$  ith cyclic shift 0 | 16| \$a | f<sub>⊔</sub>eat s<sub>u</sub>a | fa | fa<br>1 | 9 <sub>| ⊔</sub>a | fa | fa§a | f<sub>u</sub>eat s  $2 \begin{array}{l} 19 \text{a} & \text{h} \\ 2 \end{array}$ 19 al fa l fa bal fa l fa<br>
16 a l data l fa l fa bal<br>
16 a l data l fa l fa bal<br>
17 al fa bal fueats da l fa<br>
17 al fa bal fueats da l<br>
17 al fa bal fa bal<br>
17 al fa bal fa bal<br>
17 al fa b 3 | 16 | a§a l f<sub>u</sub>eat s<sub>u</sub>al fal f<br>4 | 1 | a | f<sub>u</sub>eat s<sub>u</sub>al fal fa§ 1 |al f<sub>u</sub>eāt s<sub>u</sub>al fal fa\$<br>13 al fa\$al f<sub>u</sub>eat s<sub>u</sub>al f<br>10 al fal fa\$al f<sub>u</sub>eat s l0|a|ta|ta\$a|<br>6 |ats\_a|fa|f<br>5 |eats\_a|fa|  $|ats_{\Box}a|$  f  $\sf{leats}_{\sf{L}}$ a  $e$ ats $a$ fā\$alf<sub>⊔</sub>eats<sub>⊔</sub>a<br>falfa\$alf<sub>u</sub>eat eats⊔al<br>falfa\$a  $f<sub>0</sub>$ eats $a<sub>1</sub>$  $f$ ā $\overline{s}$ al $f$  $_{\overline{u}}$ eats $_{\overline{u}}$ alta  $fallation$  fal fa $$a$ l f $_{\perp}$ eat s $_{\perp}$ a 15 8 s<sub>⊔</sub>al fal fa\$ā l f<sub>u</sub>eāt<br>16 7 ts<sub>⊔</sub>al fal fa\$a l f<sub>u</sub>ea  $A_s$  corresponding suffix  $\begin{array}{l} 0 & 16 \text{ }\simeq & 1 \ 9 & \text{ } \rightharpoonup & 1 \ 2 & 1 \ \text{ }\simeq & 1 \ 1 & 2 \ \text{ }\simeq & 1 \ 1 & 3 \ \text{ }\simeq & 1 \ 1 & 3 \ \text{ }\simeq & 1 \ 1 & 3 \ \text{ }\simeq & 1 \ 1 & 3 \ \text{ }\simeq & 1 \ 1 & 3 \ \text{ }\simeq & 1 \ 1 & 3 \ \text{ }\simeq & 1 \ 1 & 3 \ \text{ }\simeq & 1 \ 1 & 3 \ \text{ }\simeq & 1 \ 1 & 3 \ \text{$  $a$ l fal fa $\overline{s}$ a 4 |⊔eats⊔alfa<br>16 a\$a l f⊤eats 3 | 16 a\$a | foeats<sub>u</sub>a | fa | f<br>4 | 1 | a | f<sub>u</sub>çats<sub>u</sub>a | fa | fa\$ 5 |13 a| fa\$a | foeatsoa l f  $6 \,$  10 al fal fa\$al fueats  $\frac{6}{5}$  at s $_{\sqcup}$ a l f $_{\sqcup}$ a l f $_{\sqcup}$ eat s  $eats<sub>1</sub> a$  $f<sub>0</sub>$ eat s  $10|15|$   $f$ a $\frac{5}{4}$   $\frac{1}{4}$   $\frac{1}{2}$   $\frac{1}{2}$  $11|12|$ fal fa $\$$ al f $\lrcorner$ eats $\lrcorner$ al leats<sub>u</sub>a 13|14||fa\$alf<del>eats</del>⊔alfa 14 11 | fa | fa\$a | f<sub>u</sub>eats<sub>ua</sub><br>15 | 8 | sual fa | fa\$a | f<sub>u</sub>eat<br>16 | 7 | tsual fa | fa\$a | f<sub>u</sub>ea

- Need: sorting permutation of cyclic shifts.
- Observe: This is the same as the sorting permutation of the suffixes.

# Fast Burrows-Wheeler Encoding

TB changed recently: This slide is new since regular now has suffix arrays

#### $S = \text{alf}_\text{L}$ eats<sub>Li</sub>alfalfa\$

 $i$  |ith cyclic shift 0 | 16| \$a | f<sub>⊔</sub>eat s<sub>u</sub>a | fa | fa<br>1 | 9 <sub>| ⊔</sub>a | fa | fa§a | f<sub>u</sub>eat s 2 4 ␣eat s␣a l fa l fa\$a l f 3 16 a\$a l f␣eat s␣a l fa l f 4 1 a l f␣eat s␣a l fa l fa\$  $\begin{array}{l} 19 \text{a} & \text{a} \text{r}_1 \text{e} \text{a} \text{r}_2 \text{a} \\ 2 \text{a} & \text{b} \text{a} \text{r}_3 \text{a} \\ 3 \text{a} & \text{c} \text{a} \text{r}_4 \text{a} \\ 4 \text{a} & \text{d} \text{r}_2 \text{a} \\ 5 \text{a} & \text{e} \text{a} \text{r}_3 \text{a} \\ 6 \text{a} & \text{f} \text{a} \text{a} \\ 7 \text{a} & \text{f} \text{a} \text{a} \\ 8 \text{b} &$ 6 | 10 a l fa l fa\$ā l f<sub>u</sub>eāt s<sub>u</sub><br>7 | 6 |at s<sub>u</sub>a l fa l fa\$a l f<sub>u</sub>e  $6$  at s $_{\sqcup}$ a l fa l fa $\$$ a l<br>5 eat s $_{\sqcup}$ a l fa l fa $\$$ a  $f_{\perp}$ eats $_{\perp}$ a l fa l fa .5|fa\$alf⊔eats⊔alfa .2| fa l fa\$a l f<sub>⊌</sub>eat s<sub>⊔</sub>a  $2$  |  $f_{\text{u}}$ eat sual fa l fa sa l4||fa\$alf∟eats<sub>⊔</sub>alta  $1 f a | f_a \$  $j | f_\cup e \bar{a} t s_\cup a$ 15 8 s<sub>⊔</sub>al fal fa\$ā l f<sub>u</sub>eāt<br>16 7 ts<sub>⊔</sub>al fal fa\$a l f<sub>u</sub>ea

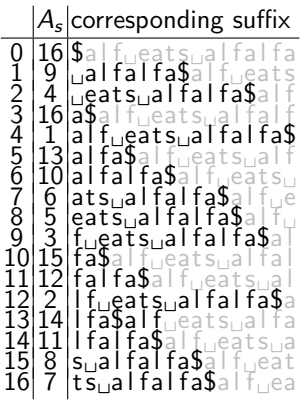

- Need: sorting permutation of cyclic shifts.
- Observe: This is the same as the sorting permutation of the suffixes.
- That's the suffix array! Can compute this in  $O(n \log n)$  time.
- **Can read BWT encoding from suffix array in linear time.**<br>Schost Veksler (SCS UW) CS240 Module 10 Winter 2021 Biedl, Schost, Veksler (SCS, UW) [CS240 – Module 10](#page-0-0) Vinter 2021 40 / 44

# BWT Decoding

**Idea**: Given C, we can reconstruct the *first* and *last column* of the array of cyclic shifts by sorting.

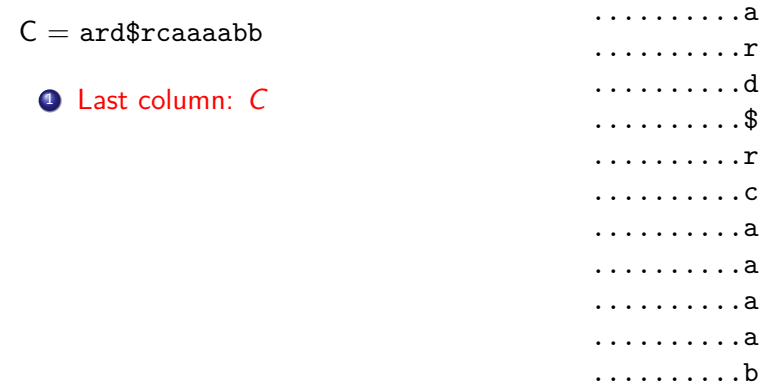

..........b

# BWT Decoding

**Idea**: Given C, we can reconstruct the *first* and *last column* of the array of cyclic shifts by sorting.

- $C = \text{ard$}$ rcaaaabb
	- **1** Last column: C
	- <sup>2</sup> First column: C sorted

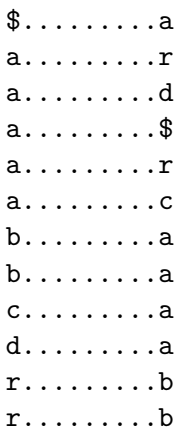

# BWT Decoding

**Idea**: Given C, we can reconstruct the *first* and *last column* of the array of cyclic shifts by sorting.

- $C = \text{ard}\$ rcaaaabb
	- $\bullet$  Last column: C
	- **2** First column: C sorted
	- **3** Disambiguate by row-index

Can argue: Repeated characters are in the same order in the first and the last column (the sort was *stable*).

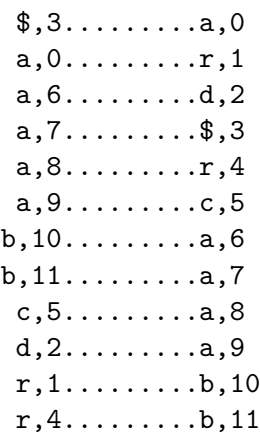
**Idea**: Given C, we can reconstruct the *first* and *last column* of the array of cyclic shifts by sorting.

- $C = \text{ard}\$ rcaaaabb **1** Last column: C **2** First column: C sorted **3** Disambiguate by row-index Can argue: Repeated characters are in the same order in the first and the last column (the sort was *stable*). \$,3.........a,0 a,0.........r,1 a,6.........d,2 a,7.........\$,3 a,8.........r,4 a,9.........c,5 b,10.........a,6 b,11.........a,7 c,5.........a,8
	- <sup>4</sup> Starting from \$, recover S

d,2.........a,9 r,1.........b,10 r,4.........b,11

**Idea**: Given C, we can reconstruct the *first* and *last column* of the array of cyclic shifts by sorting.

- $C = \text{ard}\$ rcaaaabb **Q** Last column: C **2** First column: C sorted **3** Disambiguate by row-index Can argue: Repeated characters are in the same order in the first and the last column (the sort was *stable*). \$,3.........a,0
	- <sup>4</sup> Starting from \$, recover S

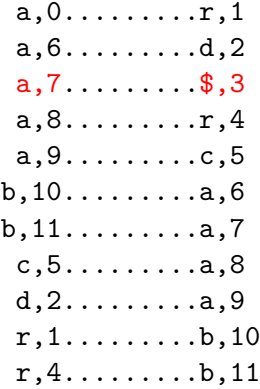

 $S = a$ 

**Idea**: Given C, we can reconstruct the *first* and *last column* of the array of cyclic shifts by sorting.

- $C = \text{ard}\$ rcaaaabb **1** Last column: C **2** First column: C sorted **3** Disambiguate by row-index Can argue: Repeated characters are in the same order in the first and the last column (the sort was *stable*).
	- <sup>4</sup> Starting from \$, recover S
	- $S = ab$

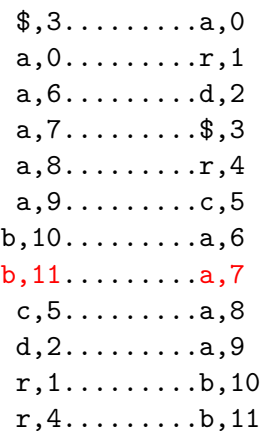

**Idea**: Given C, we can reconstruct the *first* and *last column* of the array of cyclic shifts by sorting.

- $C = \text{ard}\$ rcaaaabb  $\bullet$  Last column: C **2** First column: C sorted **3** Disambiguate by row-index Can argue: Repeated characters are in the same order in the first and the last column (the sort was *stable*). \$,3.........a,0 a,0.........r,1 a,6.........d,2 a,7.........\$,3 a,8.........r,4 a,9.........c,5 b,10.........a,6 b,11.........a,7 c,5.........a,8 d,2.........a,9
	- <sup>4</sup> Starting from \$, recover S
- $S = abr$

r,1.........b,10 r,4.........b,11

**Idea**: Given C, we can reconstruct the *first* and *last column* of the array of cyclic shifts by sorting.

- $C = \text{ard$}r\text{caaa}$ abb **Q** Last column: C **2** First column: C sorted **3** Disambiguate by row-index Can argue: Repeated characters are in the same order in the first and the last column (the sort was *stable*). \$,3.........a,0 a,0.........r,1 a,6.........d,2 a,7.........\$,3 a,8.........r,4 a,9.........c,5 b,10.........a,6 b,11.........a,7 c,5.........a,8 d,2.........a,9
	- 4 Starting from \$, recover S
- $S =$ abracadabra\$

r,1.........b,10 r,4.........b,11

```
BWT::decoding(C[0..n-1], S)C : string of characters over alphabet \Sigma_S, S: output-stream
1. A \leftarrow array of size n // leftmost column
2. for i = 0 to n - 13. A[i] \leftarrow (C[i], i) // store character and index
4. Stably sort A by character
5. for j = 0 to n - 1 // where is the $-char?
6. if C[j] = $ break
7. repeat
8. S.append(character stored in A[j])
9. j \leftarrow index stored in A[j]
10. until we have appended $
```
TB changed recently: second for-loop had error (it went to  $n$ )

#### BWT Overview

#### **Encoding cost:**  $O(n \log n)$

- Read encoding from the suffix array.
- In practice MSD radix sort is good enough (but worst-case  $\Theta(n^2)$ ).

**Decoding cost**:  $O(n + |\Sigma_S|)$  (faster than encoding)

Encoding and decoding both use  $O(n)$  space.

They need all of the text (no streaming possible). BWT is a **block compression method**.

BWT tends to be slower than other methods, but (combined with MTF, modified RLE and Huffman) gives better compression.

## Compression summary

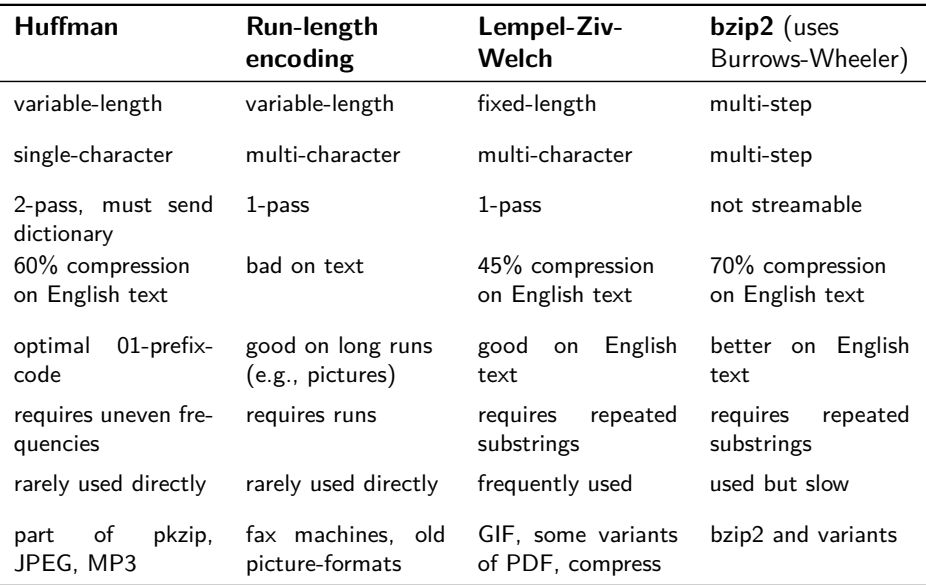